"MU-Secure" Wireless Network Connection Setup – Windows 7 (Local Users)

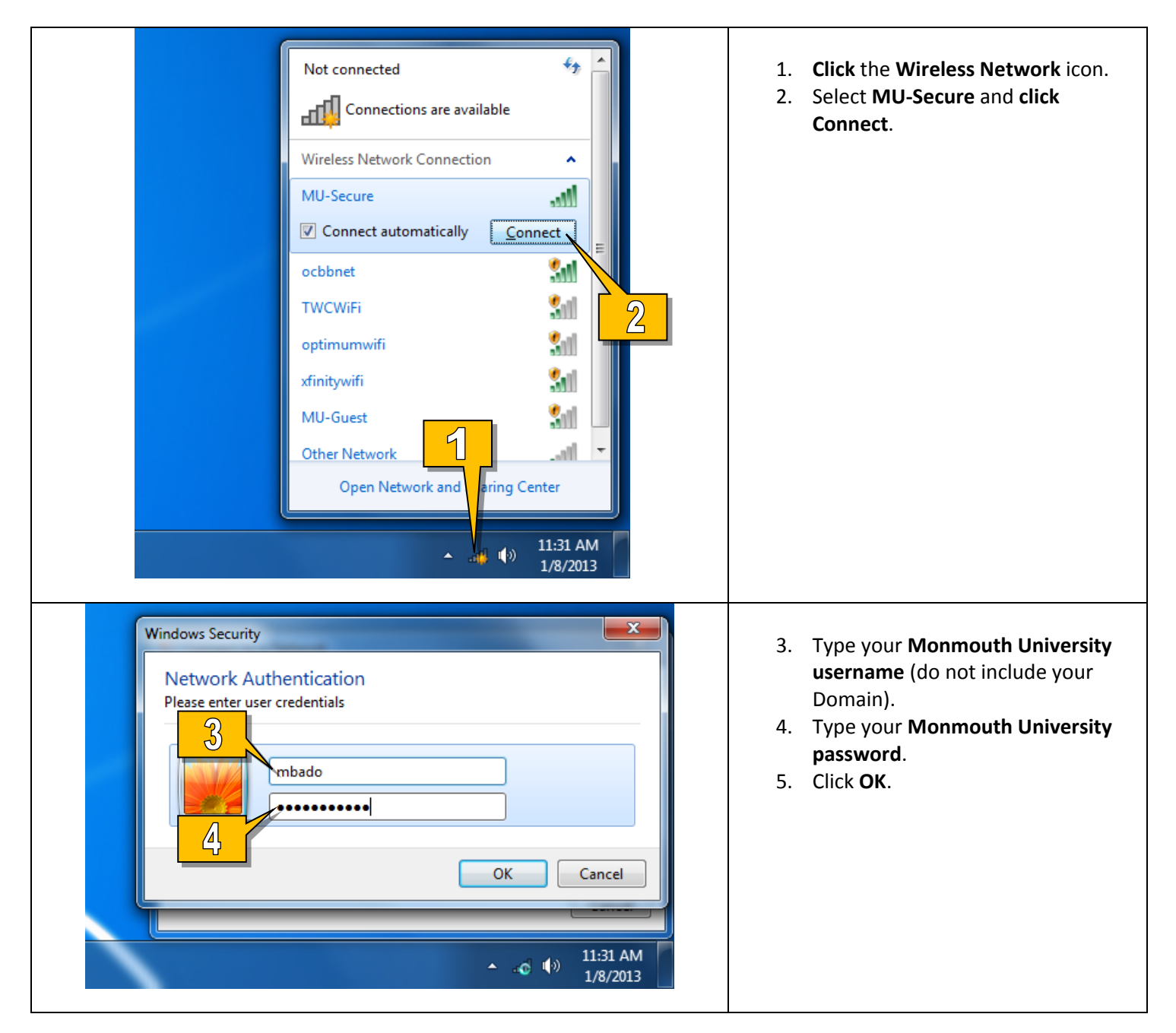

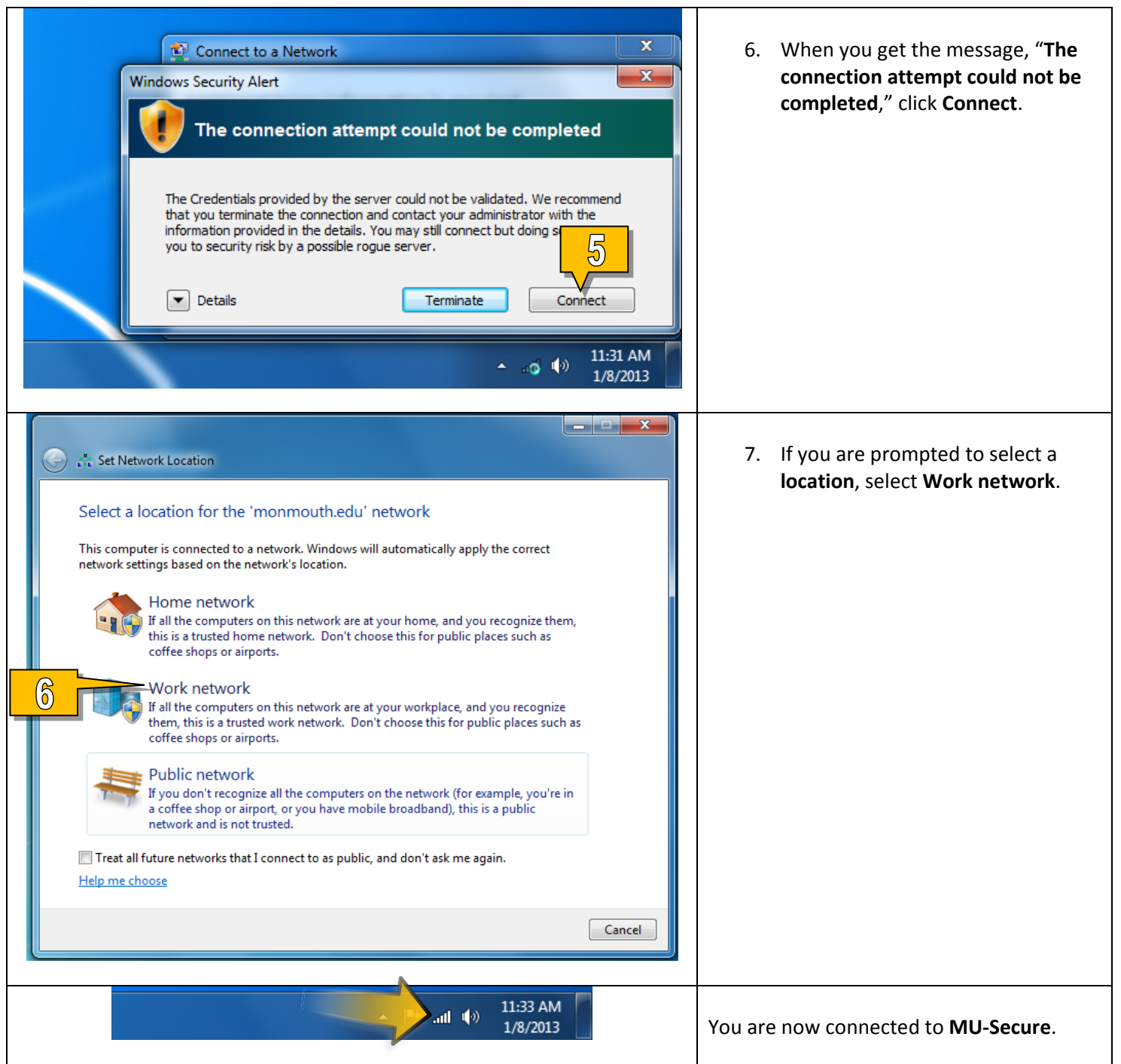